# **Step Modulator**

#### <span id="page-0-0"></span>**Description**

The Step Modulator is intended to control HALion's step modulator. It provides all necessary properties to be connected to the engine. Furthermore, there are properties for index, level, and level12 of the selected node and a snap option, which only affect the GUI and not the engine. These properties can be connected using UI parameters.

#### **On this page:**

- [Description](#page-0-0)
- $\bullet$ **[Properties](#page-0-1)** [UI Variables](#page-1-0)
- [Colors](#page-1-1)

### <span id="page-0-1"></span>**Properties**

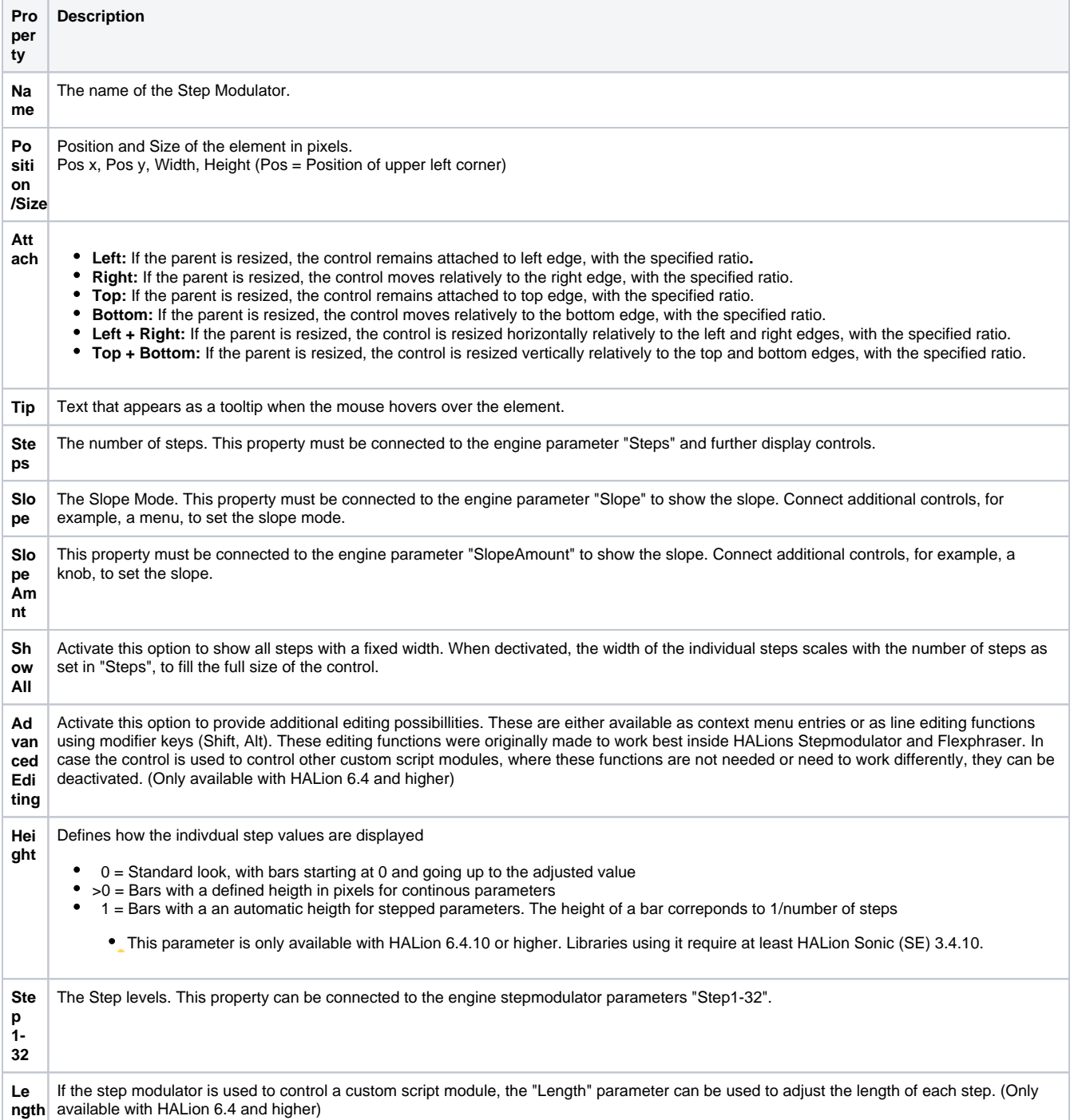

**En able** If the step modulator is used to control a custom script module, the "Enable" parameter can be used to turn individual steps on and off. (Only available with HALion 6.4 and higher)

## <span id="page-1-0"></span>UI Variables

Create variables to connect the Step Modulator properties with the engine and further controls.

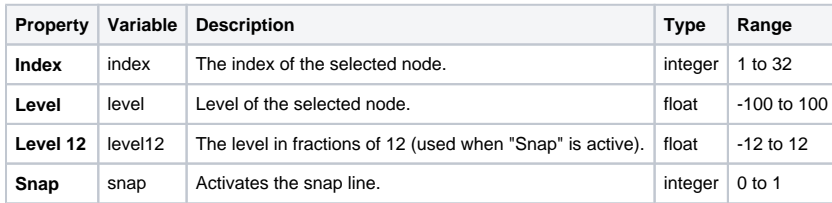

#### <span id="page-1-1"></span>Colors

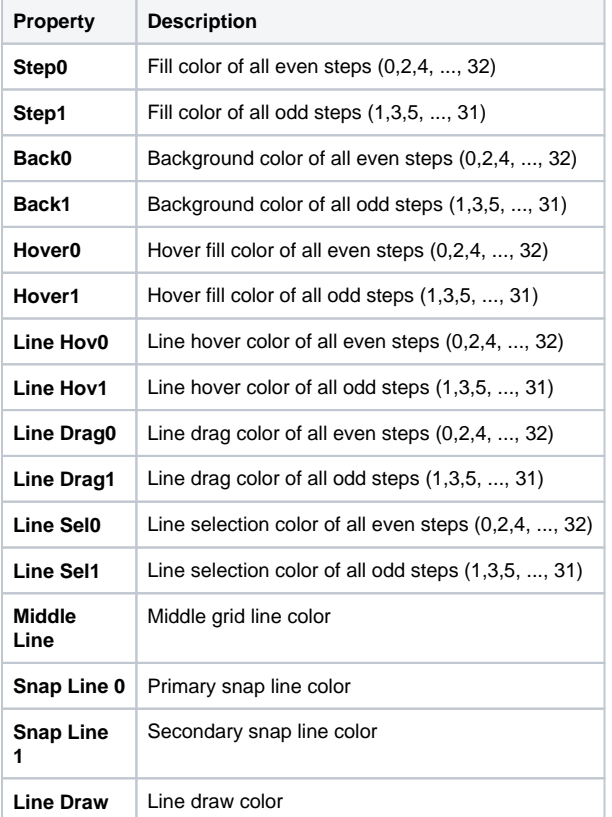